# Package 'TRONCO'

April 23, 2016

<span id="page-0-0"></span>Version 2.2.0

Date 2015-09-21

Title TRONCO, an R package for TRanslational ONCOlogy

Maintainer BIMIB Group <tronco@disco.unimib.it>

**Depends**  $R$  ( $>= 3.1$ ), doParallel, bnlearn,

Imports Rgraphviz, ggplot2, RColorBrewer, reshape2, cgdsr, igraph, grid, gridExtra, xtable, gtable, scales

Suggests BiocGenerics, BiocStyle, testthat, R.matlab

Description TRONCO is an R package for the inference of cancer progression models from heterogeneous genomic data.

Encoding UTF-8

LazyData TRUE

License GPL  $(>= 3.0)$ 

URL <https://sites.google.com/site/troncopackage/>

BugReports <https://github.com/BIMIB-DISCo/TRONCO>

biocViews Cancer

#### NeedsCompilation no

Author Marco Antoniotti [cph], Giulio Caravagna [aut, cre], Luca De Sano [aut], Alex Graudenzi [aut], Ilya Korsunsky [cph], Mattia Longoni [ctb], Loes Olde Loohuis [cph], Giancarlo Mauri [cph], Bud Mishra [cph], Daniele Ramazzotti [aut]

# R topics documented:

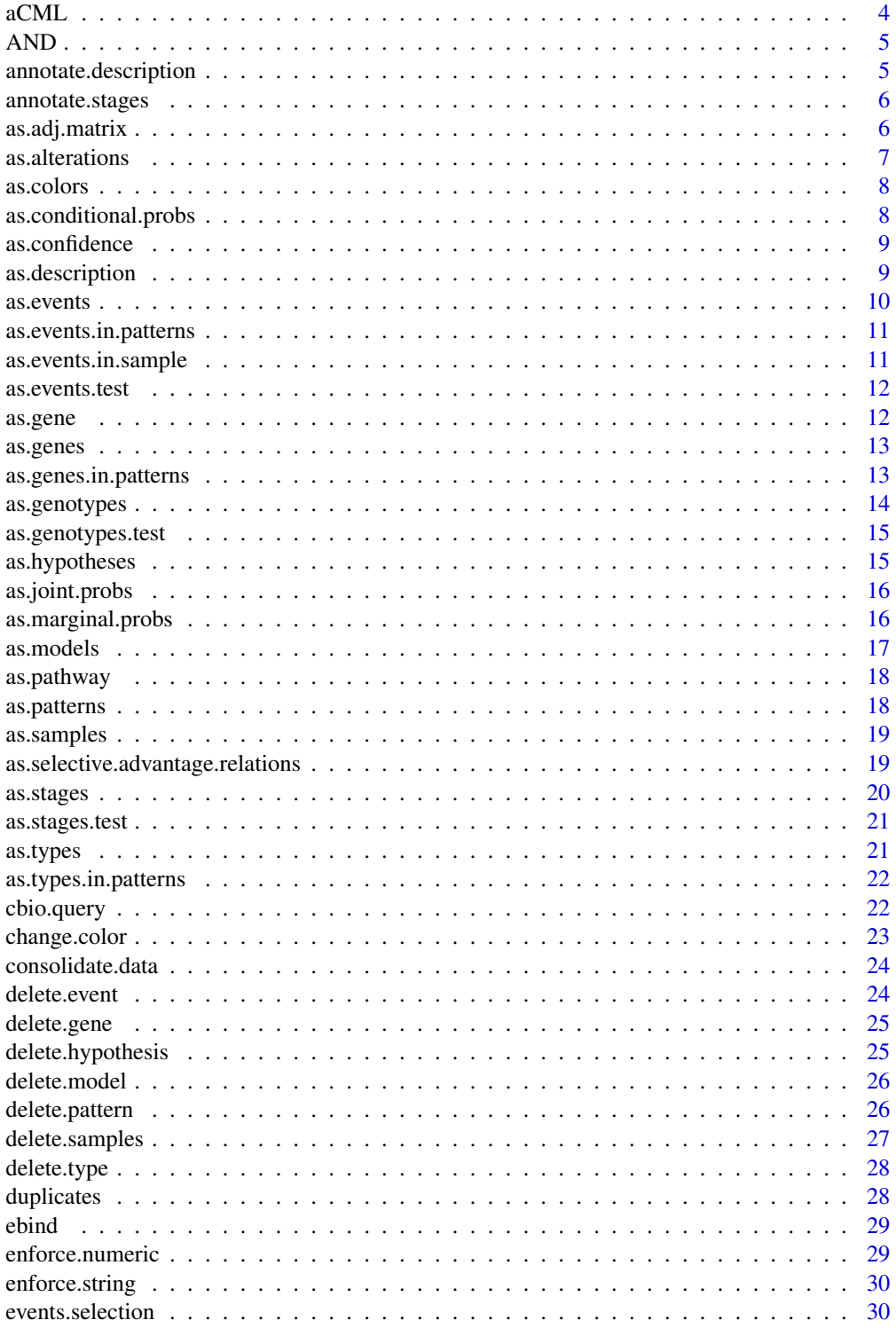

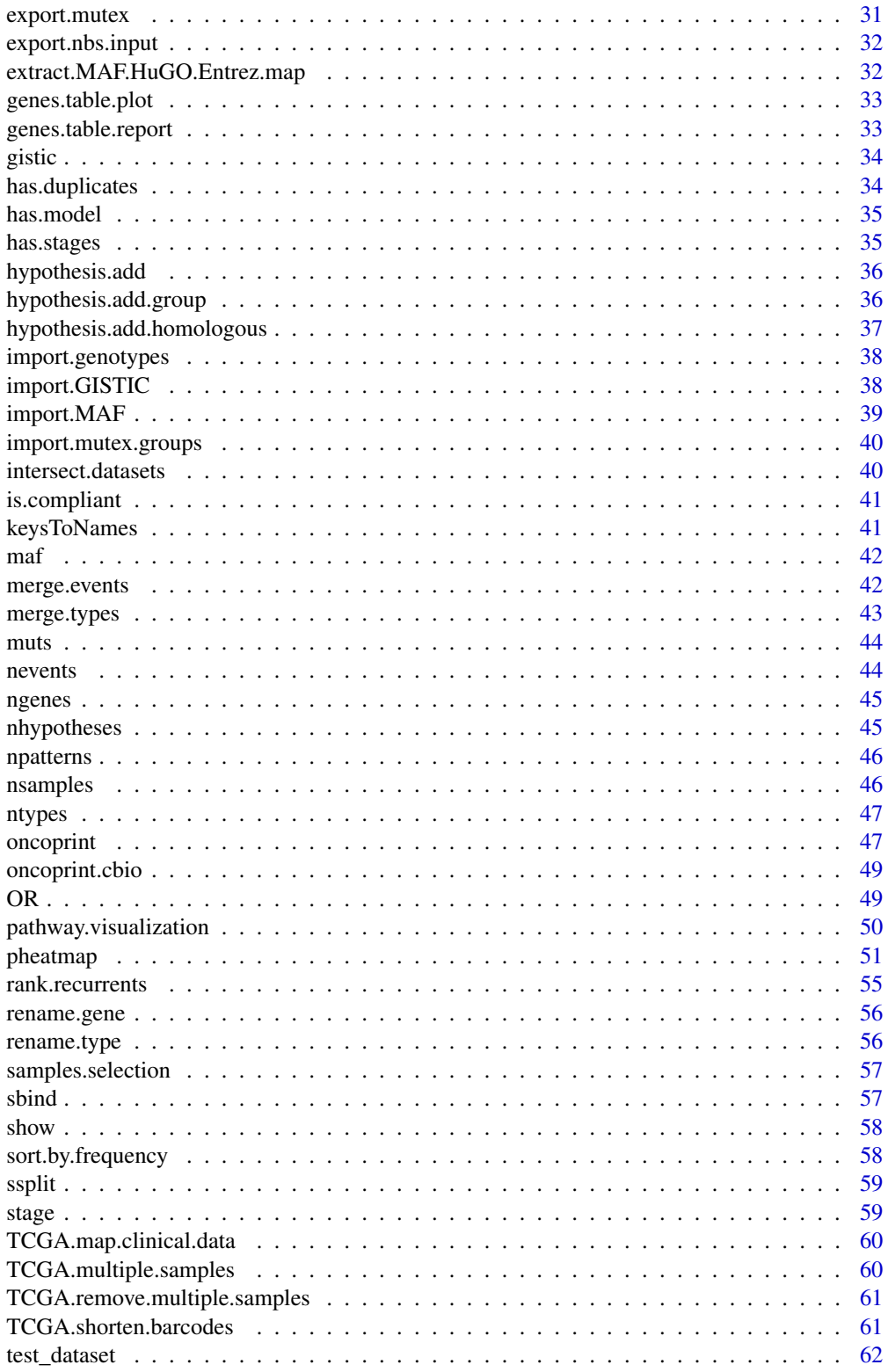

#### <span id="page-3-0"></span>4 aCML and  $\alpha$  accessible  $\alpha$  and  $\alpha$  access  $\alpha$  and  $\alpha$  access  $\alpha$  and  $\alpha$  access  $\alpha$  and  $\alpha$  and  $\alpha$  and  $\alpha$  are  $\alpha$  and  $\alpha$  are  $\alpha$  and  $\alpha$  are  $\alpha$  and  $\alpha$  are  $\alpha$  and  $\alpha$  are  $\alpha$  and  $\alpha$  are  $\alpha$  a

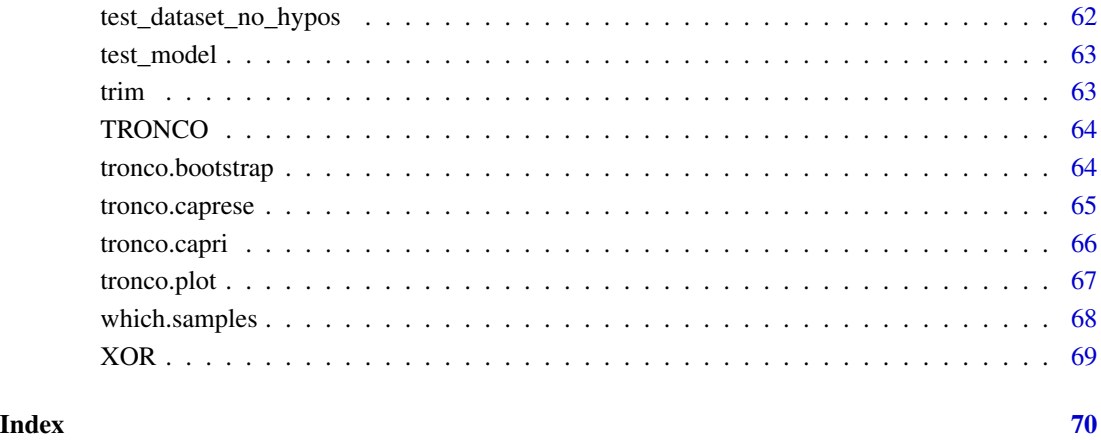

aCML *Atypical chronic myeloid leukemia dataset*

### Description

This file contains a TRONCO compliant dataset

### Usage

data(aCML)

#### Format

TRONCO compliant dataset

### Author(s)

Luca De Sano

### Source

data from http://www.nature.com/ng/journal/v45/n1/full/ng.2495.html

<span id="page-4-0"></span>AND *AND*

### Description

AND hypothesis

### Usage

AND(...)

#### Arguments

... Atoms of the co-occurance pattern given either as labels or as partielly lifted vectors.

### Value

Vector to be added to the lifted genotype resolving the co-occurance pattern

annotate.description *annotate.description*

### Description

Annotate a description on the selected dataset

### Usage

```
annotate.description(x, label)
```
### Arguments

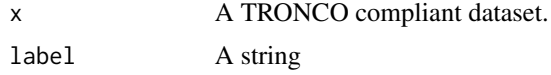

### Value

A TRONCO compliant dataset.

```
data(test_dataset)
annotate.description(test_dataset, 'new description')
```
<span id="page-5-0"></span>annotate.stages *annotate.stages*

### Description

Annotate stage information on the selected dataset

#### Usage

annotate.stages(x, stages, match.TCGA.patients = FALSE)

#### Arguments

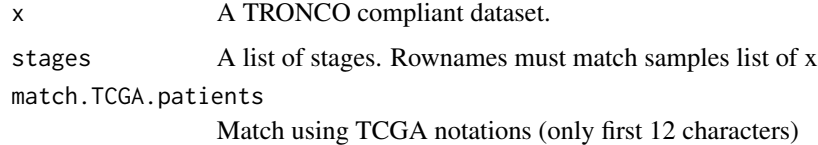

### Value

A TRONCO compliant dataset.

#### Examples

```
data(test_dataset)
data(stage)
test_dataset = annotate.stages(test_dataset, stage)
as.stages(test_dataset)
```
as.adj.matrix *as.adj.matrix*

#### Description

Extract the adjacency matrix of a TRONCO model. The matrix is indexed with colnames/rownames which represent genotype keys - these can be resolved with function keysToNames. It is possible to specify a subset of events to build the matrix, a subset of models if multiple reconstruction have been performed. Also, either the prima facie matrix or the post-regularization matrix can be extracted.

#### Usage

```
as.add.matrix(x, events = as.events(x), models = names(x$model),type = "fit")
```
#### <span id="page-6-0"></span>as.alterations 7

#### Arguments

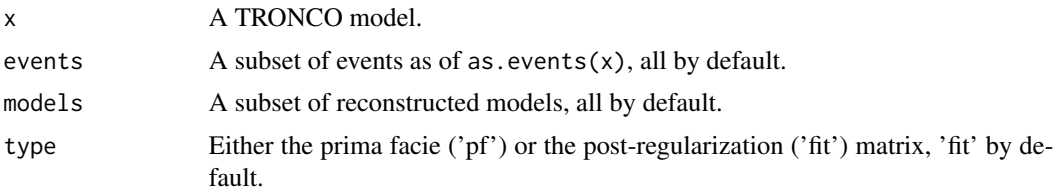

#### Value

The adjacency matrix of a TRONCO model.

#### Examples

```
data(test_model)
as.adj.matrix(test_model)
as.adj.matrix(test_model, events=as.events(test_model)[5:15,])
as.adj.matrix(test_model, events=as.events(test_model)[5:15,], type='pf')
```
as.alterations *as.alterations*

### Description

Return a dataset where all events for a gene are merged in a unique event, i.e., a total of gene-level alterations diregarding the event type. Input 'x' is checked to be a TRONCO compliant dataset see is.compliant.

### Usage

```
as.alterations(x, new.type = "Alteration", new.color = "khaki")
```
#### Arguments

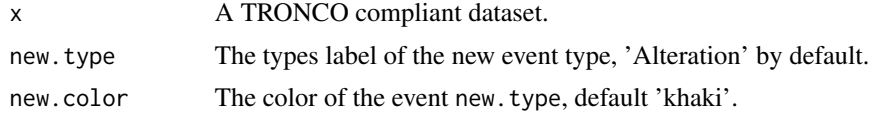

#### Value

A TRONCO compliant dataset with alteration profiles.

### Examples

data(muts) as.alterations(muts) <span id="page-7-0"></span>as.colors *as.colors*

#### Description

Return the colors associated to each type of event in 'x', which should be a TRONCO compliant dataset - see is.compliant.

#### Usage

as.colors(x)

### Arguments

x A TRONCO compliant dataset.

#### Value

A named vector of colors.

#### Examples

data(test\_dataset) as.colors(test\_dataset)

as.conditional.probs *as.conditional.probs*

#### Description

Extract the conditional probabilities from a TRONCO model. The return matrix is indexed with rownames which represent genotype keys - these can be resolved with function keysToNames. It is possible to specify a subset of events to build the matrix, a subset of models if multiple reconstruction have been performed. Also, either the observed or fit probabilities can be extracted.

#### Usage

```
as.conditional.probs(x, events = as.events(x), models = names(x$model),
  type = "observed")
```
### Arguments

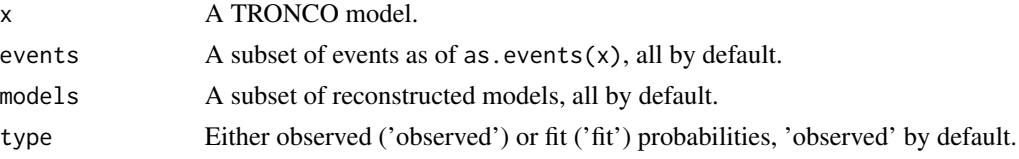

#### <span id="page-8-0"></span>as.confidence 9

#### Value

The conditional probabilities in a TRONCO model.

as.confidence *as.confidence*

#### Description

Return confidence information for a TRONCO model. Available information are: temporal priority (tp), probability raising (pr), hypergeometric test (hg), parametric (pb), non parametric (npb) or statistical (sb) bootstrap. Confidence is available only once a model has been reconstructed with any of the algorithms implemented in TRONCO. If more than one model has been reconstructed - for instance via multiple regularizations - confidence information is appropriately nested. The requested confidence is specified via vector parameter conf.

#### Usage

as.confidence(x, conf)

#### Arguments

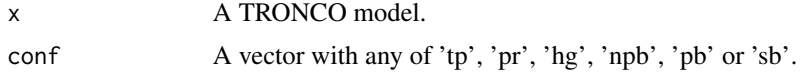

#### Value

A list of matrices with the event-to-event confidence.

#### Examples

```
data(test_model)
as.confidence(test_model, conf='tp')
as.confidence(test_model, conf=c('tp', 'hg'))
```
as.description *as.description*

#### Description

Return the description annotating the dataset, if any. Input 'x' should be a TRONCO compliant dataset - see is.compliant.

#### Usage

as.description(x)

#### <span id="page-9-0"></span>10 as. events are seen to the set of the second second second second second second second second second second second second second second second second second second second second second second second second second second

#### Arguments

x A TRONCO compliant dataset.

### Value

The description annotating the dataset, if any.

#### Examples

```
data(test_dataset)
as.description(test_dataset)
```
as.events *as.events*

### Description

Return all events involving certain genes and of a certain type in 'x', which should be a TRONCO compliant dataset - see is.compliant.

#### Usage

 $as.events(x, genes = NA, types = NA)$ 

#### Arguments

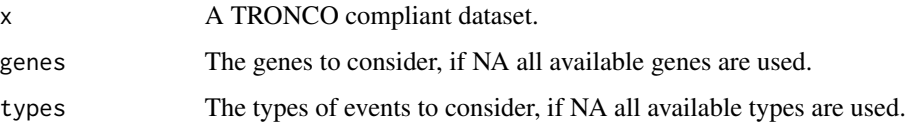

#### Value

A matrix with 2 columns (event type, gene name) for the events found.

```
data(test_dataset)
as.events(test_dataset)
as.events(test_dataset, types='ins_del')
as.events(test_dataset, genes = 'TET2')
as.events(test_dataset, types='Missing')
```
<span id="page-10-0"></span>as.events.in.patterns *as.events.in.patterns*

### Description

Return the list of events present in selected patterns

#### Usage

```
as.events.in.patterns(x, patterns = NULL)
```
#### Arguments

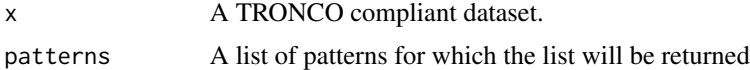

### Value

A list of events present in patterns which consitute CAPRI's hypotheses

#### Examples

```
data(test_dataset)
as.events.in.patterns(test_dataset)
as.events.in.patterns(test_dataset, patterns='XOR_EZH2')
```
as.events.in.sample *as.events.in.sample*

#### Description

Return a list of events which are observed in the input samples list

#### Usage

```
as.events.in.sample(x, sample)
```
#### Arguments

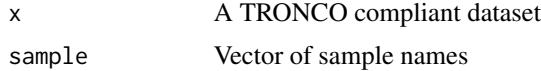

### Value

A list of events which are observed in the input samples list

### Examples

```
data(test_dataset)
as.events.in.sample(test_dataset, c('patient 1', 'patient 7'))
```
as.events.test *as events matrix*

### Description

This data set list ...

#### Usage

data(as.events.test)

#### Format

matrix

### Author(s)

Luca De Sano

#### Source

fake data

as.gene *as.gene*

### Description

Return the genotypes for a certain set of genes and type of events. Input 'x' should be a TRONCO compliant dataset - see is.compliant. In this case column names are substituted with events' types.

### Usage

as.gene(x, genes, types = NA)

### Arguments

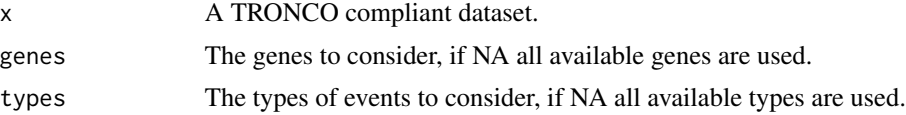

<span id="page-11-0"></span>

#### <span id="page-12-0"></span>as.genes 13

### Value

A matrix, subset of as.genotypes(x) with colnames substituted with events' types.

#### Examples

```
data(test_dataset)
as.gene(test_dataset, genes = c('EZH2', 'ASXL1'))
```
as.genes *as.genes*

### Description

Return all gene symbols for which a certain type of event exists in 'x', which should be a TRONCO compliant dataset - see is.compliant.

### Usage

 $as.genes(x, types = NA)$ 

#### Arguments

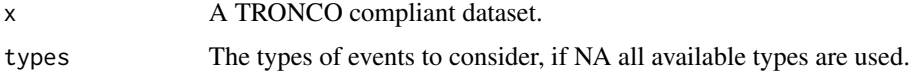

### Value

A vector of gene symbols for which a certain type of event exists

### Examples

```
data(test_dataset)
as.genes(test_dataset)
```
as.genes.in.patterns *as.genes.in.patterns*

#### Description

Return the list of genes present in selected patterns

#### Usage

as.genes.in.patterns(x, patterns = NULL)

<span id="page-13-0"></span>14 as.genotypes

#### Arguments

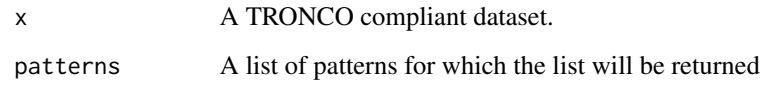

### Value

A list of genes present in patterns which consitute CAPRI's hypotheses

### Examples

```
data(test_dataset)
as.genes.in.patterns(test_dataset)
as.genes.in.patterns(test_dataset, patterns='XOR_EZH2')
```
as.genotypes *as.genotypes*

### Description

Return all genotypes for input 'x', which should be a TRONCO compliant dataset see is.compliant. Function keysToNames can be used to translate colnames to events.

#### Usage

as.genotypes(x)

#### Arguments

x A TRONCO compliant dataset.

#### Value

A TRONCO genotypes matrix.

```
data(test_dataset)
as.genotypes(test_dataset)
```
<span id="page-14-0"></span>as.genotypes.test *as genotypes matrix*

### Description

This data set list ...

#### Usage

data(as.genotypes.test)

### Format

matrix

### Author(s)

Luca De Sano

#### Source

da mettere

as.hypotheses *as.hypotheses*

### Description

Return the hypotheses in the dataset which constitute CAPRI's hypotheses.

#### Usage

as.hypotheses(x, cause = NA, effect = NA)

### Arguments

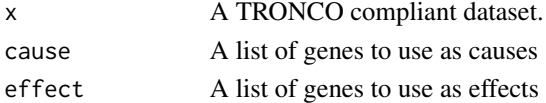

#### Value

The hypotheses in the dataset which constitute CAPRI's hypotheses.

```
data(test_dataset)
as.hypotheses(test_dataset)
```
<span id="page-15-0"></span>as.joint.probs *as.joint.probs*

#### Description

Extract the joint probabilities from a TRONCO model. The return matrix is indexed with rownames/colnames which represent genotype keys - these can be resolved with function keysToNames. It is possible to specify a subset of events to build the matrix, a subset of models if multiple reconstruction have been performed. Also, either the observed or fit probabilities can be extracted.

#### Usage

```
as.joint.probs(x, events = as.events(x), models = names(x$model),
  type = "observed")
```
### Arguments

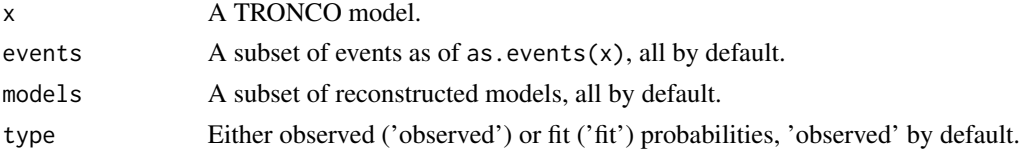

#### Value

The joint probabilities in a TRONCO model.

#### Examples

```
data(test_model)
as.joint.probs(test_model)
as.joint.probs(test_model, events=as.events(test_model)[5:15,])
```
as.marginal.probs *as.marginal.probs*

#### Description

Extract the marginal probabilities from a TRONCO model. The return matrix is indexed with rownames which represent genotype keys - these can be resolved with function keysToNames. It is possible to specify a subset of events to build the matrix, a subset of models if multiple reconstruction have been performed. Also, either the observed or fit probabilities can be extracted.

#### Usage

```
as.marginal.probs(x, events = as.events(x), models = names(x$model),
  type = "observed")
```
#### <span id="page-16-0"></span>as.models and 17 and 17 and 17 and 17 and 17 and 17 and 17 and 17 and 17 and 17 and 17 and 17 and 17

#### Arguments

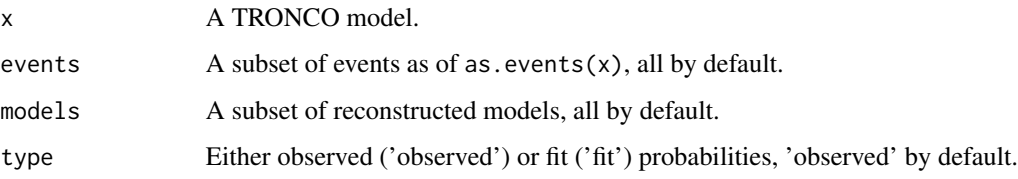

#### Value

The marginal probabilities in a TRONCO model.

### Examples

```
data(test_model)
as.marginal.probs(test_model)
as.marginal.probs(test_model, events=as.events(test_model)[5:15,])
```
as.models *as.models*

### Description

Extract the models from a reconstructed object.

#### Usage

```
as.models(x, models = names(x$model))
```
### Arguments

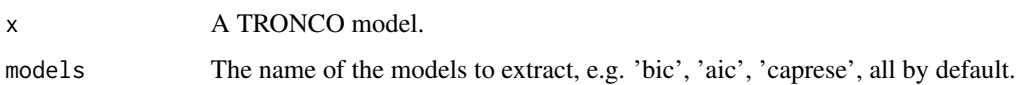

### Value

The models in a reconstructed object.

```
data(test_model)
as.models(test_model)
```
<span id="page-17-0"></span>

#### Description

Given a cohort and a pathway, return the cohort with events restricted to genes involved in the pathway. This might contain a new 'pathway' genotype with an alteration mark if any of the involved genes are altered.

### Usage

```
as.pathway(x, pathway.genes, pathway.name, pathway.color = "yellow",
  aggregate.pathway = TRUE)
```
### Arguments

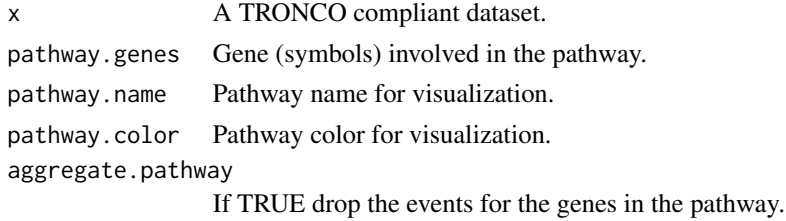

#### Value

Extract the subset of events for genes which are part of a pathway.

#### Examples

```
data(test_dataset)
p = as.pathway(test_dataset, c('ASXL1', 'TET2'), 'test_pathway')
```
as.patterns *as.patterns*

### Description

Return the patterns in the dataset which constitute CAPRI's hypotheses.

#### Usage

```
as.patterns(x)
```
#### Arguments

x A TRONCO compliant dataset.

### <span id="page-18-0"></span>as.samples 19

### Value

The patterns in the dataset which constitute CAPRI's hypotheses.

#### Examples

```
data(test_dataset)
as.patterns(test_dataset)
```
as.samples *as.samples*

#### Description

Return all sample IDs for input 'x', which should be a TRONCO compliant dataset - see is.compliant.

#### Usage

as.samples(x)

#### Arguments

x A TRONCO compliant dataset.

#### Value

A vector of sample IDs

### Examples

```
data(test_dataset)
as.samples(test_dataset)
```
as.selective.advantage.relations

*as.selective.advantage.relations*

#### Description

Returns a dataframe with all the selective advantage relations in a TRONCO model. Confidence is also shown - see as.confidence. It is possible to specify a subset of events or models if multiple reconstruction have been performed.

#### Usage

```
as.selective.advantage.relations(x, events = as.events(x),
 models = names(x$model), type = "fit")
```
<span id="page-19-0"></span>20 as.stages and the contract of the contract of the contract of the contract of the contract of the contract of the contract of the contract of the contract of the contract of the contract of the contract of the contract

#### Arguments

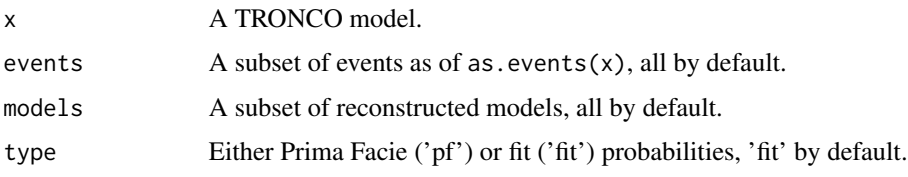

### Value

All the selective advantage relations in a TRONCO model

#### Examples

```
data(test_model)
as.selective.advantage.relations(test_model)
as.selective.advantage.relations(test_model, events=as.events(test_model)[5:15,])
as.selective.advantage.relations(test_model, events=as.events(test_model)[5:15,], type='pf')
```
as.stages *as.stages*

#### Description

Return the association sample -> stage, if any. Input 'x' should be a TRONCO compliant dataset see is.compliant.

#### Usage

as.stages(x)

#### Arguments

x A TRONCO compliant dataset.

#### Value

A matrix with 1 column annotating stages and rownames as sample IDs.

```
data(test_dataset)
data(stage)
test_dataset = annotate.stages(test_dataset, stage)
as.stages(test_dataset)
```
<span id="page-20-0"></span>as.stages.test *as stages matrix*

### Description

This data set list ...

#### Usage

data(as.stages.test)

#### Format

matrix

### Author(s)

Luca De Sano

#### Source

fake data

as.types *as.types*

### Description

Return the types of events for a set of genes which are in 'x', which should be a TRONCO compliant dataset - see is.compliant.

#### Usage

as.types(x, genes = NA)

#### Arguments

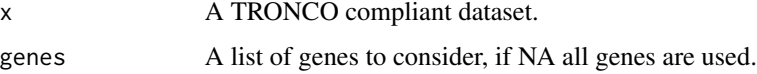

### Value

A matrix with 1 column annotating stages and rownames as sample IDs.

#### Examples

```
data(test_dataset)
as.types(test_dataset)
as.types(test_dataset, genes='TET2')
```
as.types.in.patterns *as.types.in.patterns*

#### Description

Return the list of types present in selected patterns

### Usage

as.types.in.patterns(x, patterns = NULL)

#### Arguments

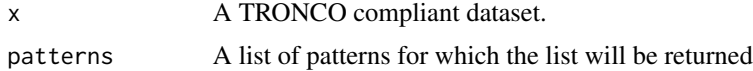

#### Value

A list of types present in patterns which consitute CAPRI's hypotheses

#### Examples

```
data(test_dataset)
as.types.in.patterns(test_dataset)
as.types.in.patterns(test_dataset, patterns='XOR_EZH2')
```
cbio.query *cbio.query*

#### Description

Wrapper for the CGDS package to query the Cbio portal. This can work either automatically, if one sets cbio.study, cbio.dataset or cbio.profile, or interactively otherwise. A list of genes to query with less than 900 entries should be provided. This function returns a list with two dataframe: the gentic profile required and clinical data for the Cbio study. Output is also saved to disk as Rdata file. See also http://www.cbioportal.org.

#### Usage

```
cbio.query(cbio.study = NA, cbio.dataset = NA, cbio.profile = NA, genes)
```
<span id="page-21-0"></span>

### <span id="page-22-0"></span>change.color 23

### Arguments

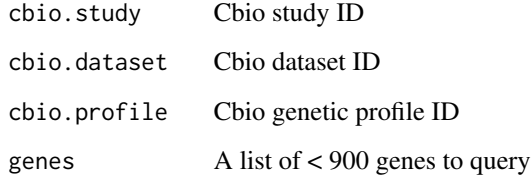

### Value

A list with two dataframe: the gentic profile required and clinical data for the Cbio study.

change.color *change.color*

### Description

Change the color of an event type

### Usage

change.color(x, type, new.color)

### Arguments

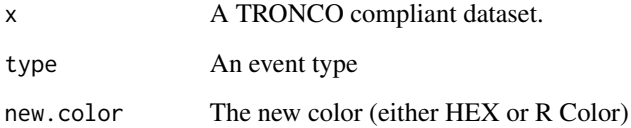

### Value

A TRONCO complian dataset.

```
data(test_dataset)
dataset = change.color(test_dataset, 'ins_del', 'red')
```
<span id="page-23-0"></span>consolidate.data *consolidate.data*

#### Description

Verify if the input data are consolidate, i.e., if there are events with 0 or 1 probability or indistinguishable in terms of observations

#### Usage

```
consolidate.data(x, print = FALSE)
```
### Arguments

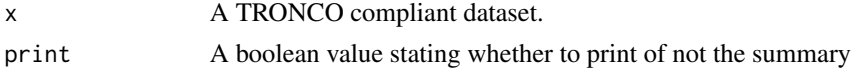

#### Value

The list of any 0 probability, 1 probability and indistinguishable.

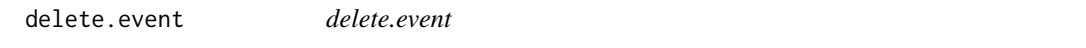

### Description

Delete an event from the dataset

### Usage

```
delete.event(x, gene, type)
```
### Arguments

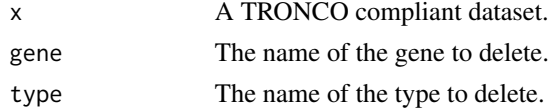

### Value

A TRONCO complian dataset.

```
data(test_dataset)
test_dataset = delete.event(test_dataset, 'TET2', 'ins_del')
```
<span id="page-24-0"></span>delete.gene *delete.gene*

### Description

Delete a gene

### Usage

delete.gene(x, gene)

### Arguments

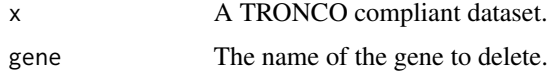

### Value

A TRONCO complian dataset.

### Examples

```
data(test_dataset)
test_dataset = delete.gene(test_dataset, 'TET2')
```
delete.hypothesis *delete.hypothesis*

### Description

Delete an hypothesis from the dataset based on a selected event. Check if the selected event exist in the dataset and delete his associated hypothesis

### Usage

```
delete.hypothesis(x, event = NA, cause = NA, effect = NA)
```
#### Arguments

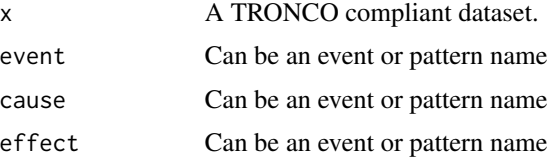

### Value

A TRONCO complian dataset.

### Examples

```
data(test_dataset)
delete.hypothesis(test_dataset, event='TET2')
delete.hypothesis(test_dataset, cause='EZH2')
delete.hypothesis(test_dataset, event='XOR_EZH2')
```
delete.model *delete.model*

#### Description

Delete a reconstructed model from the dataset

#### Usage

delete.model(x)

### Arguments

x A TRONCO compliant dataset.

#### Value

A TRONCO complian dataset.

#### Examples

```
data(test_model)
model = delete.model(test_model)
has.model(model)
```
delete.pattern *delete.pattern*

### Description

Delete a pattern and every associated hypotheses from the dataset

#### Usage

delete.pattern(x, pattern)

<span id="page-25-0"></span>

### <span id="page-26-0"></span>delete.samples 27

### Arguments

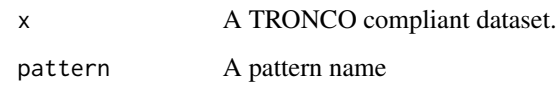

### Value

A TRONCO complian dataset.

### Examples

```
data(test_dataset)
delete.pattern(test_dataset, pattern='XOR_EZH2')
```
delete.samples *delete.samples*

### Description

Delete samples from selected dataset

### Usage

```
delete.samples(x, samples)
```
### Arguments

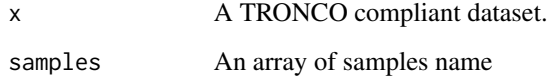

### Value

A TRONCO complian dataset.

```
data(test_dataset)
dataset = delete.samples(test_dataset, c('patient 1', 'patient 4'))
```
<span id="page-27-0"></span>delete.type *delete.type*

### Description

Delete an event type

#### Usage

delete.type(x, type)

### Arguments

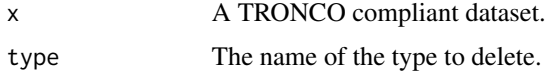

### Value

A TRONCO complian dataset.

### Examples

data(test\_dataset) test\_dataset = delete.type(test\_dataset, 'Pattern')

duplicates *duplicates*

### Description

Return the events duplicated in x, if any. Input 'x' should be a TRONCO compliant dataset - see is.compliant.

### Usage

```
duplicates(x)
```
#### Arguments

x A TRONCO compliant dataset.

### Value

A subset of as.  $events(x)$  with duplicated events.

#### <span id="page-28-0"></span>ebind 29

### Examples

```
data(test_dataset)
duplicates(test_dataset)
```
ebind *ebind*

### Description

Binds events from one or more datasets, which must be defined over the same set of samples.

#### Usage

ebind(...)

### Arguments

... the input datasets

#### Value

A TRONCO complian dataset.

enforce.numeric *enforce.numeric*

#### Description

Convert the internal reprensentation of genotypes to numeric, if not.

#### Usage

```
enforce.numeric(x)
```
#### Arguments

x A TRONCO compliant dataset.

#### Value

Convert the internal reprensentation of genotypes to numeric, if not.

```
data(test_dataset)
test_dataset = enforce.numeric(test_dataset)
```
<span id="page-29-0"></span>enforce.string *enforce.string*

### Description

Convert the internal representation of genotypes to character, if not.

### Usage

```
enforce.string(x)
```
#### Arguments

x A TRONCO compliant dataset.

### Value

Convert the internal reprensentation of genotypes to character, if not.

### Examples

```
data(test_dataset)
test_dataset = enforce.string(test_dataset)
```
events.selection *events.selection*

#### Description

select a subset of the input genotypes 'x'. Selection can be done by frequency and gene symbols.

#### Usage

```
events.selection(x, filter.freq = NA, filter.in.names = NA,
  filter.out.names = NA)
```
#### Arguments

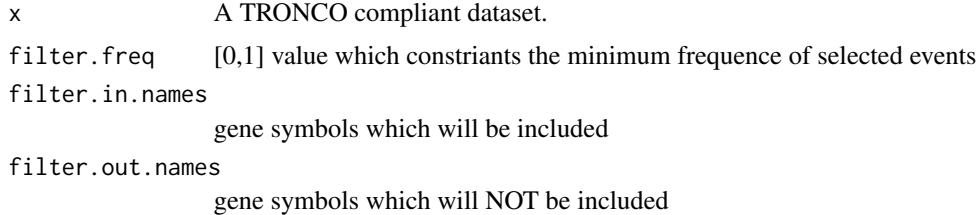

### <span id="page-30-0"></span>export.mutex 31

### Value

A TRONCO compliant dataset.

#### Examples

```
data(test_dataset)
dataset = events.selection(test_dataset, 0.3)
```
export.mutex *export,mutex*

### Description

Create an input file for MUTEX (ref: https://code.google.com/p/mutex/ )

#### Usage

```
export.mutex(x, filename = "tronco_to_mutex", filepath = "./",
  label.mutation = "SNV", label.amplification = list("High-level Gain"),
  label.deletion = list("Homozygous Loss"))
```
### Arguments

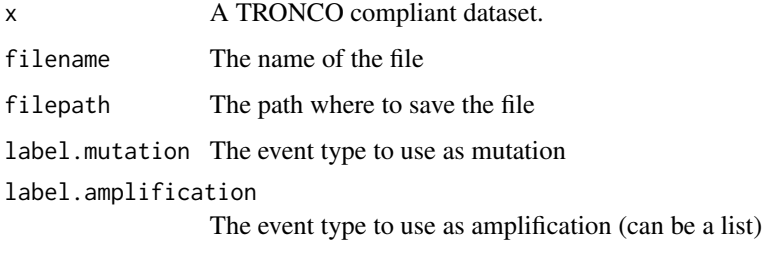

label.deletion The event type to use as amplification (can be a list)

### Value

A MUTEX example matrix

```
data(gistic)
dataset = import.GISTIC(gistic)
export.mutex(dataset)
```
<span id="page-31-0"></span>export.nbs.input *export.nbs.input*

#### Description

Create a .mat file which can be used with NBS clustering (ref: http://chianti.ucsd.edu/~mhofree/wordpress/?page\_id=26)

### Usage

```
export.nbs.input(x, map_hugo_entrez, file = "tronco_to_nbs.mat")
```
#### Arguments

x A TRONCO compliant dataset. map\_hugo\_entrez Hugo\_Symbol-Entrez\_Gene\_Id map file output file name

extract.MAF.HuGO.Entrez.map

*extract.MAF.HuGO.Entrez.map*

#### Description

Extract a map Hugo\_Symbol -> Entrez\_Gene\_Id from a MAF input file. If some genes map to ID 0 a warning is raised.

#### Usage

```
extract.MAF.HuGO.Entrez.map(file, sep = "\t")
```
#### Arguments

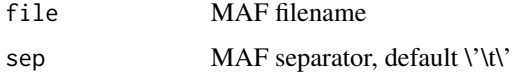

#### Value

A mapHugo\_Symbol -> Entrez\_Gene\_Id.

<span id="page-32-0"></span>genes.table.plot *genes.table.plot*

### Description

Generates stacked histogram

#### Usage

genes.table.plot(x, name, dir = getwd())

### Arguments

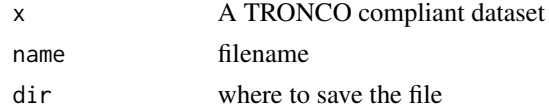

genes.table.report *genes.table.report*

### Description

Generate PDF and laex tables

### Usage

```
genes.table.report(x, name, dir = getwd(), maxrow = 33, font = 10,
 height = 11, width = 8.5, fill = "lightblue")
```
### Arguments

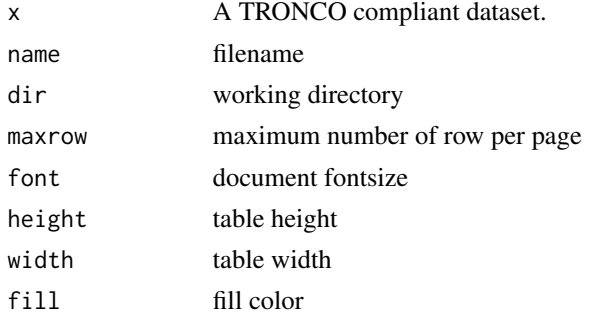

#### Value

LaTEX code

<span id="page-33-0"></span>

#### Description

This dataset contains a standard GISTIC input for TRONCO

### Usage

data(gistic)

#### Format

GISTIC score

#### Author(s)

Luca De Sano

#### Source

fake data

has.duplicates *has.duplicates*

#### Description

Return true if there are duplicated events in the TRONCO dataset 'x', which should be a TRONCO compliant dataset - see is.compliant. Events are identified by a gene name, e.g., a HuGO\_Symbol, and a type label, e.g., c('SNP', 'KRAS')

#### Usage

has.duplicates(x)

#### Arguments

x A TRONCO compliant dataset.

#### Value

TRUE if there are duplicated events in x.

#### Examples

data(test\_dataset) has.duplicates(test\_dataset) <span id="page-34-0"></span>has.model *has.model*

#### Description

Return true if there is a reconstructed model in the TRONCO dataset 'x', which should be a TRONCO compliant dataset - see is.compliant.

#### Usage

has.model(x)

#### Arguments

x A TRONCO compliant dataset.

### Value

TRUE if there is a reconstructed model in x.

#### Examples

data(test\_dataset) has.model(test\_dataset)

has.stages *has stages*

#### Description

Return true if the TRONCO dataset 'x', which should be a TRONCO compliant dataset - see is.compliant - has stage annotations for samples. Some sample stages might be annotated as NA, but not all.

#### Usage

has.stages(x)

#### Arguments

x A TRONCO compliant dataset.

### Value

TRUE if the TRONCO dataset has stage annotations for samples.

### Examples

```
data(test_dataset)
has.stages(test_dataset)
data(stage)
test_dataset = annotate.stages(test_dataset, stage)
has.stages(test_dataset)
```
hypothesis.add *hypothesis add*

#### Description

hypothesis add

#### Usage

```
hypothesis.add(data, pattern.label, lifted.pattern, pattern.effect = "*",
 pattern.cause = "*")
```
#### Arguments

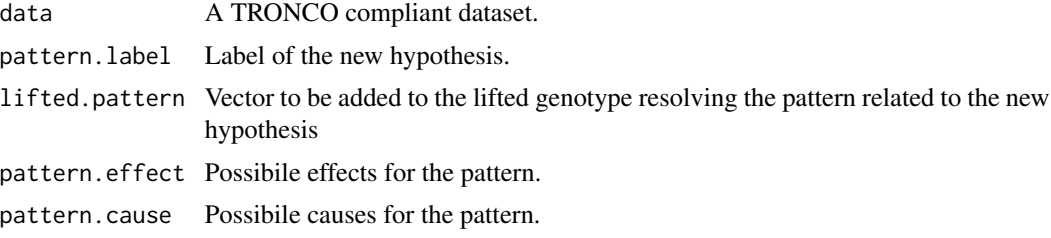

#### Value

A TRONCO compliant object with the added hypothesis

hypothesis.add.group *hypothesis add group*

### Description

Add all the hypotheses related to a group of events

### Usage

```
hypothesis.add.group(x, FUN, group, pattern.cause = "*",pattern.effect = "*", dim.min = 2, dim.max = length(group),
 min.prob = 0)
```
<span id="page-35-0"></span>

### <span id="page-36-0"></span>Arguments

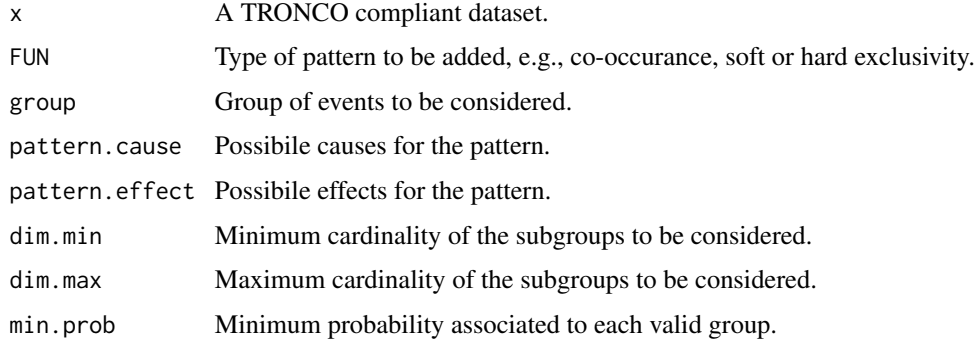

### Value

A TRONCO compliant object with the added hypotheses

hypothesis.add.homologous

*hypothesis.add.homologous*

### Description

Add all the hypotheses related to homologou events

### Usage

```
hypothesis.add.homologous(x, pattern.cause = "*", pattern.effect = "*",
  genes = as.genes(x), FUN = OR)
```
### Arguments

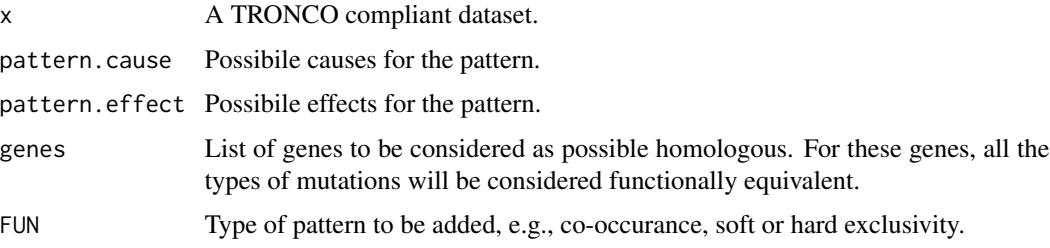

#### Value

A TRONCO compliant object with the added hypotheses

<span id="page-37-0"></span>import.genotypes *import.genotypes*

#### Description

Import a matrix of 0/1 alterations as a TRONCO compliant dataset. Input "geno" can be either a dataframe or a file name. In any case the dataframe or the table stored in the file must have a column for each altered gene and a rows for each sample. Colnames will be used to determine gene names, if data is loaded from file the first column will be assigned as rownames.

#### Usage

```
import.genotypes(geno, event.type = "variant", color = "Darkgreen")
```
#### Arguments

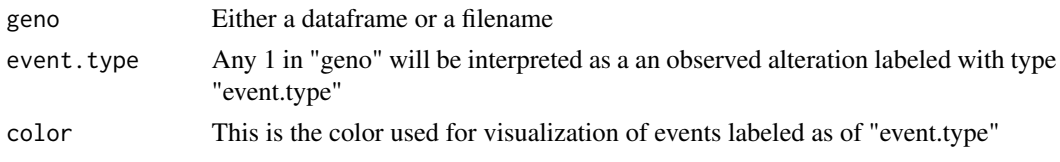

#### Value

A TRONCO compliant dataset

import.GISTIC *import.GISTIC*

#### Description

Transform GISTIC scores for CNAs in a TRONCO compliant object. Input can be either a matrix, with columns for each altered gene and rows for each sample; in this case colnames/rownames mut be provided. If input is a character an attempt to load a table from file is performed. In this case the input table format should be constitent with TCGA data for focal CNA; there should hence be: one column for each sample, one row for each gene, a column Hugo\_Symbol with every gene name and a column Entrez\_Gene\_Id with every gene\'s Entrez ID. A valid GISTIC score should be any value of: "Homozygous Loss" (-2), "Heterozygous Loss" (-1), "Low-level Gain" (+1), "High-level Gain"  $(+2).$ 

#### Usage

```
import.GISTIC(x)
```
#### Arguments

x Either a dataframe or a filename

#### <span id="page-38-0"></span>import.MAF 39

### Value

A TRONCO compliant representation of the input CNAs.

### Examples

```
data(gistic)
gistic = import.GISTIC(gistic)
gistic = annotate.description(gistic, 'Example GISTIC')
oncoprint(gistic)
```
import.MAF *import.MAF*

#### Description

Import mutation profiles from a Manual Annotation Format (MAF) file. All mutations are aggregated as a unique event type labeled "Mutation" and assigned a color according to the default of function import.genotypes. If this is a TCGA MAF file check for multiple samples per patient is performed and a warning is raised if these occurr.

### Usage

import.MAF(file, sep = "\t", is.TCGA = TRUE)

#### Arguments

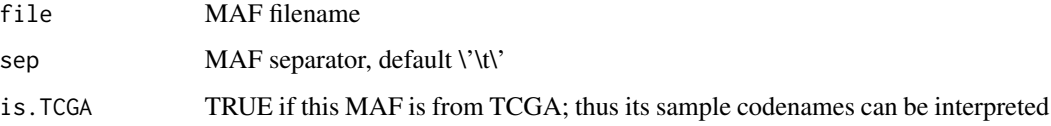

### Value

A TRONCO compliant representation of the input MAF

```
data(maf)
mutations = import.MAF(maf)
mutations = annotate.description(mutations, 'Example MAF')
mutations = TCGA.shorten.barcodes(mutations)
oncoprint(mutations)
```
<span id="page-39-0"></span>import.mutex.groups *import.mutex.groups*

### Description

Create a list of unique Mutex groups for a given fdr cutoff current Mutex version is Jan 8, 2015 (ref: https://code.google.com/p/mutex/ )

### Usage

import.mutex.groups(file, fdr = 0.2, display = TRUE)

#### Arguments

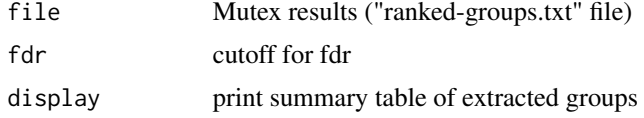

intersect.datasets *intersect.datasets*

#### Description

Intersect samples and events of two dataset

### Usage

intersect.datasets(x, y, intersect.genomes = TRUE)

#### Arguments

x A TRONCO compliant dataset. y A TRONCO compliant dataset. intersect.genomes If False -> just samples

#### Value

A TRONCO complian dataset.

### Examples

data(test\_dataset)

<span id="page-40-0"></span>is.compliant *is.compliant*

### Description

Check if 'x' is compliant with TRONCO's input: that is if it has dataframes x\$genotypes, x\$annotations, x\$types and x\$stage (optional)

### Usage

```
is.compliant(x, err.fun = "[ERR]", stage = !(all(is.null(x\$stages)) ||
  all(is.na(x$stages))))
```
### Arguments

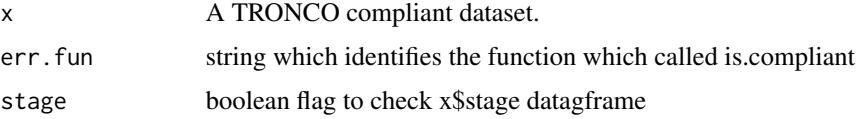

#### Value

on error stops the computation

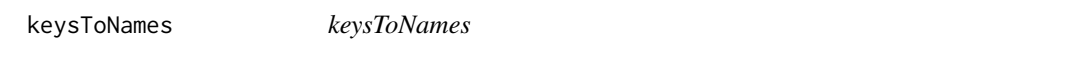

### Description

Convert colnames/rownames of a matrix into intelligible event names, e.g., change a key G23 in 'Mutation KRAS'. If a name is not found, the original name is left unchanged.

#### Usage

keysToNames(x, matrix)

### Arguments

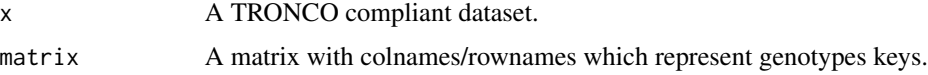

### Value

The matrix with intelligible colnames/rownames.

### Examples

```
data(test_model)
adj_matrix = as.adj.matrix(test_model, events=as.events(test_model)[5:15,])$bic
keysToNames(test_model, adj_matrix)
```
maf *MAF example data*

### Description

This dataset contains a standard MAF input for TRONCO

#### Usage

data(maf)

#### Format

Manual Annotated Format

### Author(s)

Luca De Sano

#### Source

fake data

merge.events *merge.events*

#### Description

Merge a list of events in an unique event

### Usage

## S3 method for class 'events' merge(x, ..., new.event, new.type, event.color)

### Arguments

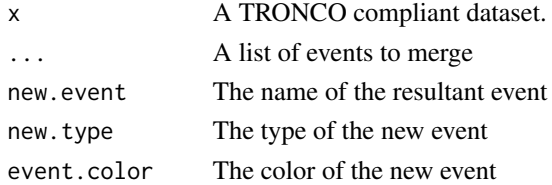

<span id="page-41-0"></span>

### <span id="page-42-0"></span>merge.types 43

### Value

A TRONCO compliant dataset.

### Examples

```
data(muts)
dataset = merge.events(muts, 'G1', 'G2', new.event='test', new.type='banana', event.color='yellow')
```
merge.types *merge.types*

### Description

For an input dataset merge all the events of two or more distincit types (e.g., say that missense and indel mutations are events of a unique "mutation" type)

#### Usage

```
## S3 method for class 'types'
merge(x, ..., new.type = "new.type", new.color = "khaki")
```
#### Arguments

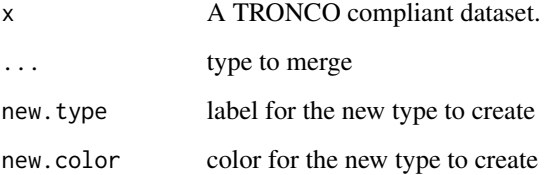

#### Value

A TRONCO compliant dataset.

```
data(test_dataset_no_hypos)
merge.types(test_dataset_no_hypos, 'ins_del', 'missense_point_mutations')
merge.types(test_dataset_no_hypos, 'ins_del', 'missense_point_mutations', new.type='mut', new.color='green')
```
<span id="page-43-0"></span>

### Description

A simple mutation dataset without hypotheses

### Usage

data(muts)

#### Format

TRONCO compliant dataset

#### Author(s)

Luca De Sano

#### Source

fake data

nevents *nevents*

### Description

Return the number of events in the dataset involving a certain gene or type of event.

### Usage

 $nevents(x, genes = NA, types = NA)$ 

### Arguments

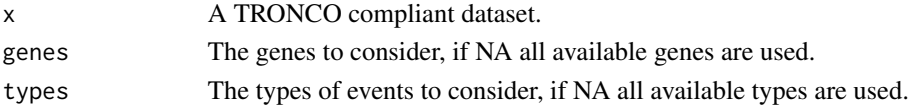

### Value

The number of events in the dataset involving a certain gene or type of event.

```
data(test_dataset)
nevents(test_dataset)
```
<span id="page-44-0"></span>ngenes *ngenes*

### Description

Return the number of genes in the dataset involving a certain type of event.

### Usage

ngenes(x, types = NA)

### Arguments

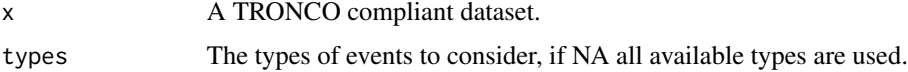

### Value

The number of genes in the dataset involving a certain type of event.

### Examples

```
data(test_dataset)
ngenes(test_dataset)
```
nhypotheses *Return the number of hypotheses in the dataset*

### Description

Return the number of hypotheses in the dataset

#### Usage

nhypotheses(x)

#### Arguments

x the dataset.

### Examples

data(test\_dataset) nhypotheses(test\_dataset)

<span id="page-45-0"></span>

### Description

Return the number of patterns in the dataset

### Usage

npatterns(x)

#### Arguments

x the dataset.

### Examples

data(test\_dataset) npatterns(test\_dataset)

nsamples *nsamples*

#### Description

Return the number of samples in the dataset.

### Usage

nsamples(x)

### Arguments

x A TRONCO compliant dataset.

#### Value

The number of samples in the dataset.

```
data(test_dataset)
nsamples(test_dataset)
```
<span id="page-46-0"></span>ntypes *ntypes*

#### Description

Return the number of types in the dataset.

#### Usage

ntypes(x)

#### **Arguments**

x A TRONCO compliant dataset.

#### Value

The number of types in the dataset.

#### Examples

data(test\_dataset) ntypes(test\_dataset)

oncoprint *oncoprint*

### Description

oncoprint

#### Usage

```
oncoprint(x, excl.sort = TRUE, samples.cluster = FALSE,
  genes.cluster = FALSE, file = NA, ann.stage = has.stages(x),
  ann.hits = TRUE, stage.color = "YlOrRd", hits.color = "Purples",
 null.color = "lightgray", border.color = "white", text.cex = 1,
  font.column = NA, font.row = NA, title = as.description(x),
  sample.id = FALSE, hide.zeroes = FALSE, legend = TRUE,
 legend.cex = 0.5, cellwidth = NA, cellheight = NA,
  group.by.label = FALSE, group.by.stage = FALSE, group.samples = NA,
 gene.annot = NA, gene.annot.color = "Set1", show.patterns = FALSE,
  annotate.consolidate.events = FALSE, txt.stats = paste(nsamples(x),
  " samples\n", nevents(x), " events\n", ngenes(x), " genes\n", npatterns(x),
 " patterns", sep = ""), \dots)
```
### Arguments

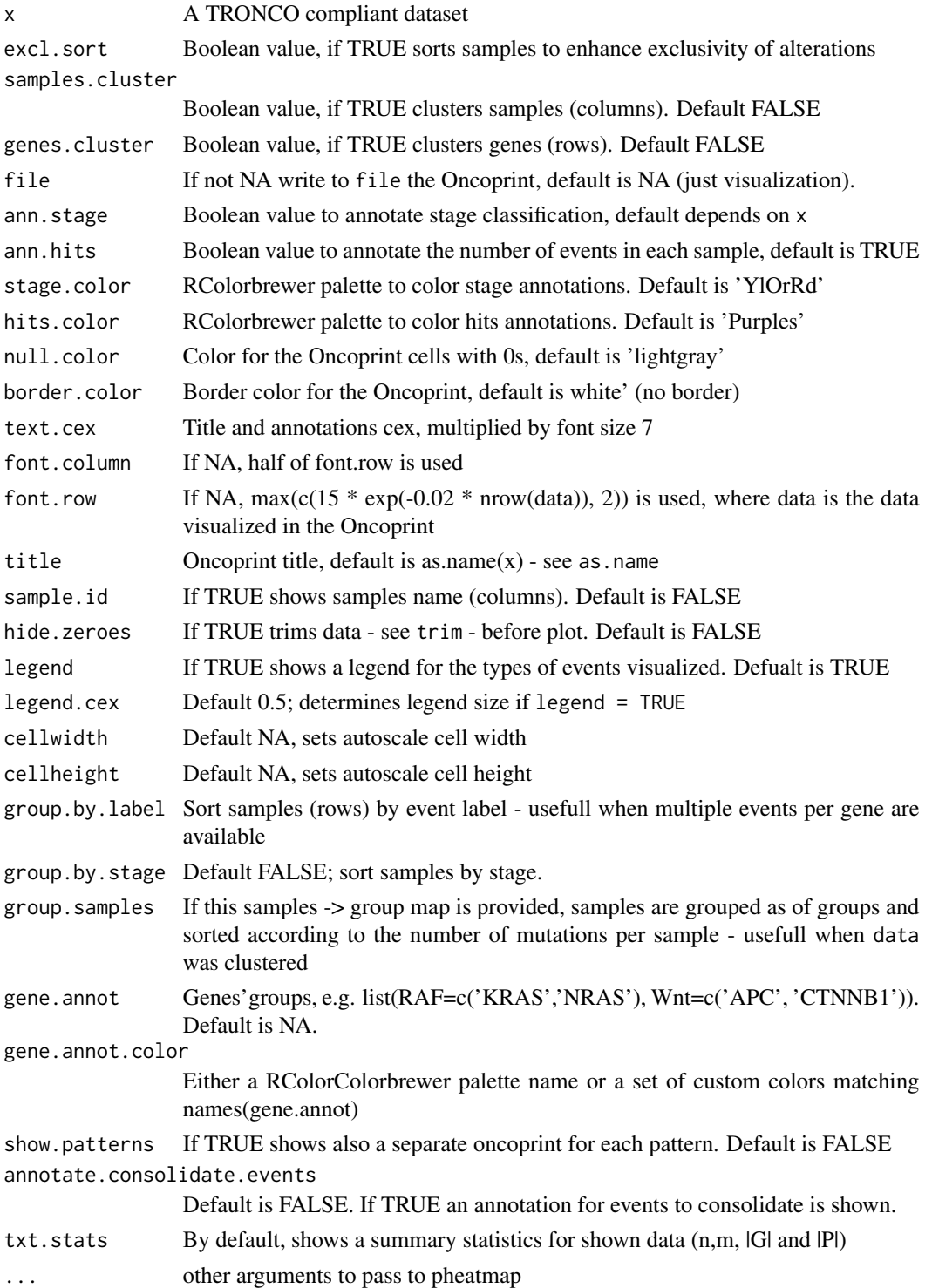

### <span id="page-48-0"></span>Description

export input for cbio visualization at http://www.cbioportal.org/public-portal/oncoprinter.jsp

#### Usage

```
oncoprint.cbio(x, file = "oncoprint-cbio.txt", hom.del = "Homozygous Loss",
 het.loss = "Heterozygous Loss", gain = "Low-level Gain",
 amp = "High-level Gain")
```
### Arguments

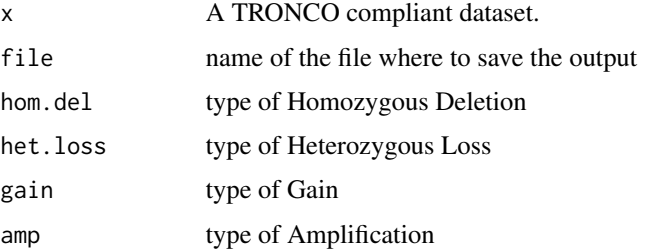

#### Value

A file containing instruction for the CBio visualization Tool

### Examples

```
data(gistic)
gistic = import.GISTIC(gistic)
oncoprint.cbio(gistic)
```
OR *OR*

### Description

OR hypothesis

#### Usage

 $OR(...)$ 

#### <span id="page-49-0"></span>Arguments

... Atoms of the soft exclusive pattern given either as labels or as partielly lifted vectors.

### Value

Vector to be added to the lifted genotype resolving the soft exclusive pattern

pathway.visualization *pathway.visualization*

### Description

Visualise pathways informations

### Usage

```
pathway.visualization(x, title = paste("Pathways:", paste(names(pathways),
  collapse = ", ", sep = "")), file, pathways.color = "Set2",
  aggregate.pathways, pathways, ...)
```
#### Arguments

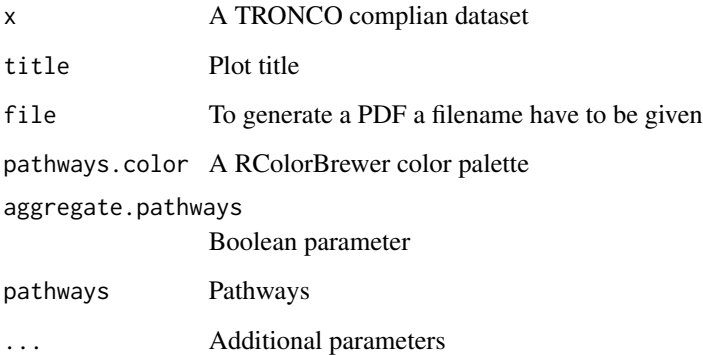

#### Value

plot information

<span id="page-50-0"></span>

#### Description

A function to draw clustered heatmaps where one has better control over some graphical parameters such as cell size, etc.

#### Usage

```
pheatmap(mat, color = colorRampPalette(rev(brewer.pal(n = 7, name =
  "RdYlBu"))(100), kmeans_k = NA, breaks = NA, border_color = "grey60",
  cellwidth = NA, cellheight = NA, scale = "none", cluster_rows = TRUE,
 cluster_cols = TRUE, clustering_distance_rows = "euclidean",
  clustering_distance_cols = "euclidean", clustering_method = "complete",
  cutree_rows = NA, cutree_cols = NA,
  treeheight_row = ifelse(cluster_rows, 50, 0),
  treeheight_col = ifelse(cluster_cols, 50, 0), legend = TRUE,
  legend_breaks = NA, legend_labels = NA, annotation_row = NA,
  annotation_col = NA, annotation = NA, annotation_colors = NA,
  annotation_legend = TRUE, drop_levels = TRUE, show_rownames = T,
  show_colnames = T, main = NA, fontsize = 10, fontsize_row = fontsize,
  fontsize_col = fontsize, display_numbers = F, number_format = "%.2f",
  number_color = "grey30", fontsize_number = 0.8 \times fontsize,
  gaps_row = NULL, gaps_col = NULL, labels_row = NULL,
  labels_col = NULL, filename = NA, width = NA, height = NA,
  silent = FALSE, legend.cex = 1, txt.stats = NA, ...)
```
#### **Arguments**

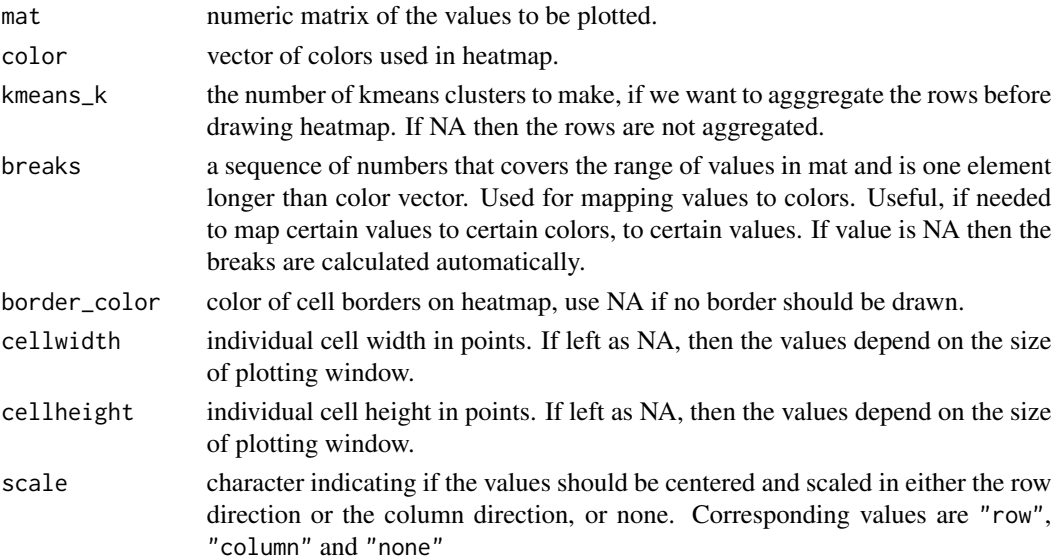

<span id="page-51-0"></span>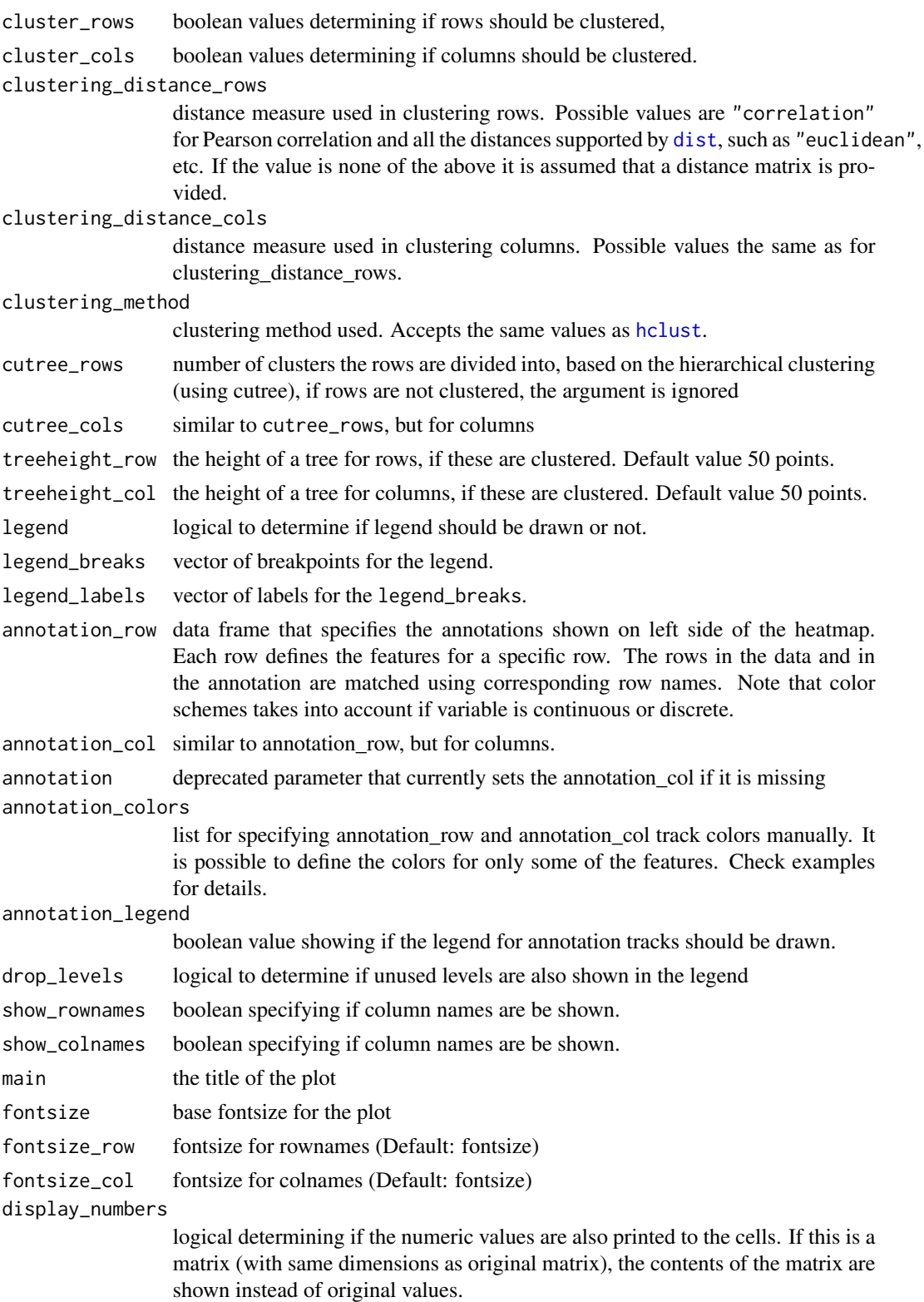

#### <span id="page-52-0"></span>pheatmap 53

number\_format format strings (C printf style) of the numbers shown in cells. For example "%.2f" shows 2 decimal places and "%.1e" shows exponential notation (see more in [sprintf](#page-0-0)). number color color of the text fontsize\_number fontsize of the numbers displayed in cells gaps\_row vector of row indices that show shere to put gaps into heatmap. Used only if the rows are not clustered. See cutree\_row to see how to introduce gaps to clustered rows. gaps\_col similar to gaps\_row, but for columns. labels\_row custom labels for rows that are used instead of rownames. labels\_col similar to labels row, but for columns. filename file path where to save the picture. Filetype is decided by the extension in the path. Currently following formats are supported: png, pdf, tiff, bmp, jpeg. Even if the plot does not fit into the plotting window, the file size is calculated so that the plot would fit there, unless specified otherwise. width manual option for determining the output file width in inches. height manual option for determining the output file height in inches. silent do not draw the plot (useful when using the gtable output) legend.cex Default 0.5; determines legend size if legend = TRUE txt.stats By default, shows a summary statistics for shown data (n,m, |G| and |P|) ... graphical parameters for the text used in plot. Parameters passed to [grid.text](#page-0-0), see [gpar](#page-0-0).

### Details

The function also allows to aggregate the rows using kmeans clustering. This is advisable if number of rows is so big that R cannot handle their hierarchical clustering anymore, roughly more than 1000. Instead of showing all the rows separately one can cluster the rows in advance and show only the cluster centers. The number of clusters can be tuned with parameter kmeans\_k.

This is a modified version of the original pheatmap (https://cran.r-project.org/web/packages/pheatmap/index.html) edited in accordance with GPL-2.

#### Value

Invisibly a list of components

- tree\_row the clustering of rows as [hclust](#page-0-0) object
- tree\_col the clustering of columns as [hclust](#page-0-0) object
- kmeans the kmeans clustering of rows if parameter kmeans\_k was specified

#### Author(s)

Raivo Kolde <rkolde@gmail.com>

```
# Create test matrix
test = matrix(rnorm(200), 20, 10)
test[1:10, seq(1, 10, 2)] = test[1:10, seq(1, 10, 2)] + 3
test[11:20, seq(2, 10, 2)] = test[11:20, seq(2, 10, 2)] + 2test[15:20, seq(2, 10, 2)] = test[15:20, seq(2, 10, 2)] + 4colnames(test) = paste("Test", 1:10, sep = "")
rownames(test) = paste("Gene", 1:20, sep = "")
# Draw heatmaps
pheatmap(test)
pheatmap(test, kmeans_k = 2)
pheatmap(test, scale = "row", clustering_distance_rows = "correlation")
pheatmap(test, color = colorRampPalette(c("navy", "white", "firebrick3"))(50))
pheatmap(test, cluster_row = FALSE)
pheatmap(test, legend = FALSE)
# Show text within cells
pheatmap(test, display_numbers = TRUE)
pheatmap(test, display_numbers = TRUE, number_format = "\%.1e")
pheatmap(test, display_numbers = matrix(ifelse(test > 5, "\star", ""), nrow(test)))
pheatmap(test, cluster_row = FALSE, legend_breaks = -1:4, legend_labels = c("0",
"1e-4", "1e-3", "1e-2", "1e-1", "1"))
# Fix cell sizes and save to file with correct size
pheatmap(test, cellwidth = 15, cellheight = 12, main = "Example heatmap")
pheatmap(test, cellwidth = 15, cellheight = 12, fontsize = 8, filename = "test.pdf")
# Generate annotations for rows and columns
annotation_col = data.frame(
                    CellType = factor(rep(c("CT1", "CT2"), 5)),Time = 1:5\lambdarownames(annotation_col) = paste("Test", 1:10, sep = "")
annotation_row = data.frame(
                    GeneClass = factor(rep(c("Path1", "Path2", "Path3"), c(10, 4, 6)))
                )
rownames(annotation_row) = paste("Gene", 1:20, sep = "")
# Display row and color annotations
pheatmap(test, annotation_col = annotation_col)
pheatmap(test, annotation_col = annotation_col, annotation_legend = FALSE)
pheatmap(test, annotation_col = annotation_col, annotation_row = annotation_row)
# Specify colors
ann_colors = list(
   Time = c("white", "firebrick"),
   CellType = c(CT1 = "#1B9E77", CT2 = "#D95F02"),
   GeneClass = c(Path1 = "#7570B3", Path2 = "#E7298A", Path3 = "#66A61E")
\mathcal{L}
```

```
pheatmap(test, annotation_col = annotation_col, annotation_colors = ann_colors, main = "Title")
pheatmap(test, annotation_col = annotation_col, annotation_row = annotation_row,
        annotation_colors = ann_colors)
pheatmap(test, annotation_col = annotation_col, annotation_colors = ann_colors[2])
# Gaps in heatmaps
pheatmap(test, annotation_col = annotation_col, cluster_rows = FALSE, gaps_row = c(10, 14))
pheatmap(test, annotation_col = annotation_col, cluster_rows = FALSE, gaps_row = c(10, 14),
        cutree_col = 2)# Show custom strings as row/col names
labels_row = c("", "", "", "", "", "", "", "", "", "", "", "", "", "", "",
"", "", "Il10", "Il15", "Il1b")
pheatmap(test, annotation_col = annotation_col, labels_row = labels_row)
# Specifying clustering from distance matrix
drows = dist(test, method = "minkowski")
dcols = dist(t(test), method = "minkowski")pheatmap(test, clustering_distance_rows = drows, clustering_distance_cols = dcols)
```
rank.recurrents *rank.recurrents*

#### Description

Return the first n recurrent events

### Usage

```
rank.recurrents(x, n)
```
#### **Arguments**

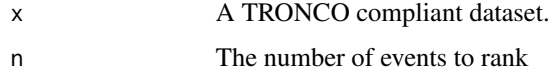

#### Value

the first n recurrent events

#### Examples

data(test\_dataset) dataset = rank.recurrents(test\_dataset, 10) <span id="page-55-0"></span>rename.gene *rename.gene*

### Description

Rename a gene

### Usage

rename.gene(x, old.name, new.name)

### Arguments

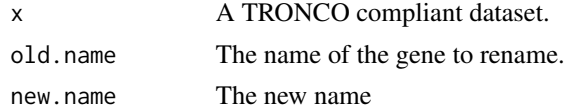

### Value

A TRONCO complian dataset.

### Examples

data(test\_dataset) test\_dataset = rename.gene(test\_dataset, 'TET2', 'gene x')

rename.type *rename.type*

### Description

Rename an event type

#### Usage

```
rename.type(x, old.name, new.name)
```
### Arguments

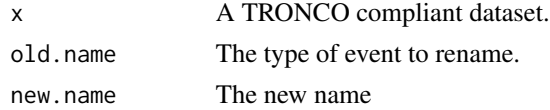

### Value

A TRONCO complian dataset.

### <span id="page-56-0"></span>samples.selection 57

### Examples

```
data(test_dataset)
test_dataset = rename.type(test_dataset, 'ins_del', 'deletion')
```
samples.selection *samples.selection*

### Description

Filter a dataset based on selected samples id

#### Usage

samples.selection(x, samples)

#### Arguments

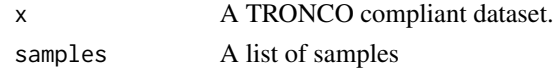

### Value

A TRONCO compliant dataset.

### Examples

```
data(test_dataset)
dataset = samples.selection(test_dataset, c('patient 1', 'patient 2'))
```
sbind *sbind*

#### Description

Binds samples from one or more datasets, which must be defined over the same set of events

#### Usage

sbind(...)

#### Arguments

... the input datasets

### Value

A TRONCO complian dataset.

<span id="page-57-0"></span>show *show*

### Description

Print to console a short report of a dataset 'x', which should be a TRONCO compliant dataset - see is.compliant.

#### Usage

show $(x, \text{view} = 10)$ 

#### Arguments

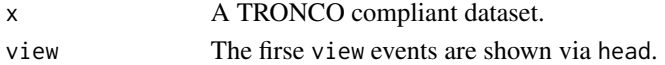

### Examples

data(test\_dataset) show(test\_dataset)

sort.by.frequency *sort.by.frequency*

### Description

Sort the internal genotypes according to event frequency.

#### Usage

```
## S3 method for class 'by.frequency'
sort(x, decreasing = TRUE, \ldots)
```
#### Arguments

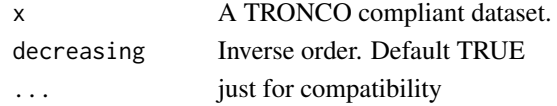

### Value

A TRONCO compliant dataset with the internal genotypes sorted according to event frequency.

```
data(test_dataset)
sort.by.frequency(test_dataset)
```
<span id="page-58-0"></span>ssplit *ssplit*

### Description

Split cohort (samples) into groups, return either all groups or a specific group.

### Usage

 $ssplit(x, clusters, idx = NA)$ 

### Arguments

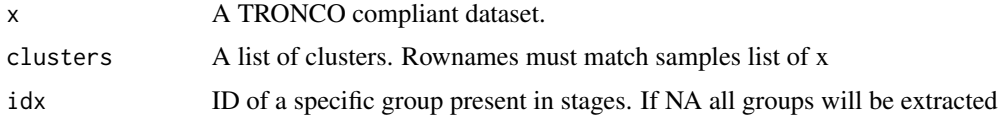

### Value

A TRONCO compliant dataset.

stage *Stage information for test\_dataset*

### Description

This dataset contains stage information for patient in test\_dataset

### Usage

data(stage)

#### Format

Vector of stages

### Author(s)

Luca De Sano

#### Source

fake data

<span id="page-59-0"></span>TCGA.map.clinical.data

*TCGA.map.clinical.data*

### Description

Map clinical data from the TCGA format

#### Usage

```
TCGA.map.clinical.data(file, sep = "\t", column.samples, column.map)
```
### Arguments

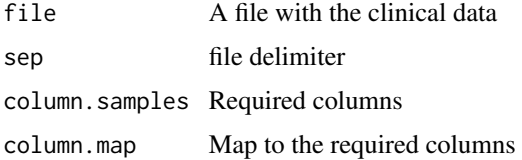

#### Value

a map

TCGA.multiple.samples *TCGA.multiple.samples*

### Description

Check if there are multiple sample in x, according to TCGA barcodes naming

### Usage

```
TCGA.multiple.samples(x)
```
### Arguments

x A TRONCO compliant dataset.

### Value

A list of barcodes. NA if no duplicated barcode is found

<span id="page-60-0"></span>TCGA.remove.multiple.samples

*TCGA.remove.multiple.samples*

### Description

If there are multiple sample in x, according to TCGA barcodes naming, remove them

### Usage

TCGA.remove.multiple.samples(x)

### Arguments

x A TRONCO compliant dataset.

### Value

A TRONCO compliant dataset

TCGA.shorten.barcodes *TCGA.shorten.barcodes*

### Description

Keep only the first 12 character of samples barcode if there are no duplicates

### Usage

```
TCGA.shorten.barcodes(x)
```
#### Arguments

x A TRONCO compliant dataset.

### Value

A TRONCO compliant dataset

<span id="page-61-0"></span>

### Description

This dataset contains a complete test dataset

### Usage

data(test\_dataset)

### Format

TRONCO compliant dataset

#### Author(s)

Luca De Sano

#### Source

fake data

test\_dataset\_no\_hypos *A complete dataset*

### Description

This dataset contains a complete test dataset

### Usage

data(test\_dataset\_no\_hypos)

### Format

TRONCO compliant dataset

#### Author(s)

Luca De Sano

### Source

fake data

<span id="page-62-0"></span>

### Description

This dataset contains a model reconstructed with CAPRI

#### Usage

data(test\_model)

### Format

TRONCO compliant dataset

#### Author(s)

Luca De Sano

#### Source

fake data

trim *trim*

### Description

Deletes all events which have frequency 0 in the dataset.

#### Usage

trim(x)

#### Arguments

x A TRONCO compliant dataset.

### Value

A TRONCO compliant dataset.

### Examples

data(test\_dataset) test\_dataset = trim(test\_dataset)

<span id="page-63-0"></span>TRONCO *TRONCO is a R package which collects algorithms to infer progression models from Bernoulli 0/1 profiles of genomic alterations across a tumor sample. Such profiles are usually visualized as a binary input matrix where each row NAeach column an event relevant to the progression (a certain type of somatic mutation, a focal or higher-level chromosomal copy number alteration, etc.); a 0/1 value models the absence/presence of that alteration in the sample. In this version of TRONCO such profiles can be readily imported by boolean matrices and MAF or GISTIC files. The package provides various functions to editing, visualize and subset such data, as well as functions to query the cBioPortal for cancer genomics. In the current version, TRONCO provides parallel implementations of CAPRESE [PLoS ONE 9(12): e115570] and CAPRI [Bioinformatics, doi:10.1093/bioinformatics/btv296] algorithms to infer progression models arranged as trees or general direct acyclic graphs. Bootstrap procedures to assess the non-prametric and statistical confidence of the inferred models are also provided. The package comes with example data available, which include the dataset of Atypical Chronic Myeloid Leukemia samples by Piazza et al., Nat. Genet., 45 (2013).*

#### Description

TRONCO is a R package which collects algorithms to infer progression models from Bernoulli 0/1 profiles of genomic alterations across a tumor sample. Such profiles are usually visualized as a binary input matrix where each row represents a patient's sample (e.g., the result of a sequenced tumor biopsy), and each column an event relevant to the progression (a certain type of somatic mutation, a focal or higher-level chromosomal copy number alteration, etc.); a 0/1 value models the absence/presence of that alteration in the sample. In this version of TRONCO such profiles can be readily imported by boolean matrices and MAF or GISTIC files. The package provides various functions to editing, visualize and subset such data, as well as functions to query the cBioPortal for cancer genomics. In the current version, TRONCO provides parallel implementations of CAPRESE [PLoS ONE 9(12): e115570] and CAPRI [Bioinformatics, doi:10.1093/bioinformatics/btv296] algorithms to infer progression models arranged as trees or general direct acyclic graphs. Bootstrap procedures to assess the non-prametric and statistical confidence of the inferred models are also provided. The package comes with example data available, which include the dataset of Atypical Chronic Myeloid Leukemia samples by Piazza et al., Nat. Genet., 45 (2013).

tronco.bootstrap *tronco bootstrap*

#### **Description**

Bootstrap a reconstructed progression model

### <span id="page-64-0"></span>tronco.caprese 65

#### Usage

```
tronco.bootstrap(reconstruction, type = "non-parametric", nboot = 100,
 verbose = FALSE)
```
#### Arguments

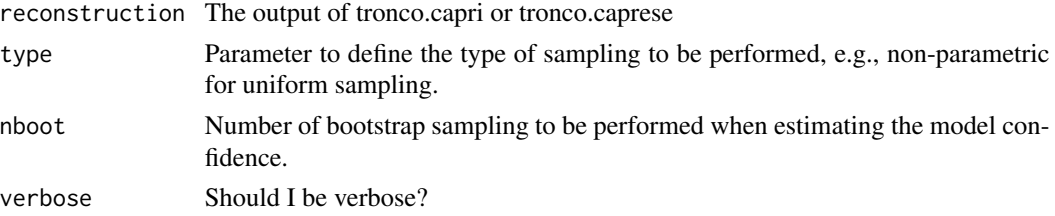

### Value

A TRONCO compliant object with reconstructed model

### Examples

```
data(test_dataset)
recon = tronco.capri(test_dataset)
boot = tronco.bootstrap(recon, nboot=5)
tronco.plot(boot)
```
tronco.caprese *tronco caprese*

### Description

Reconstruct a progression model using CAPRESE algorithm

#### Usage

```
tronco.caprese(data, lambda = 0.5, do.estimation = FALSE, silent = FALSE)
```
### Arguments

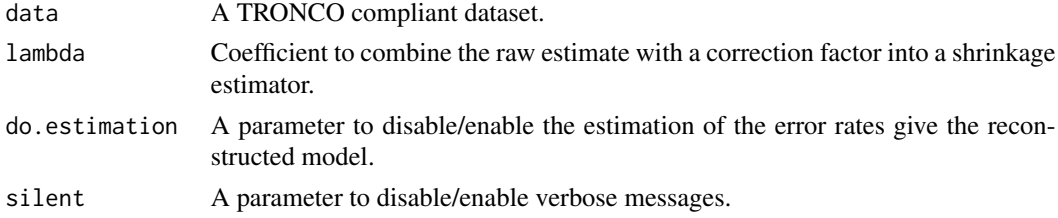

### Value

A TRONCO compliant object with reconstructed model

### Examples

```
data(test_dataset)
recon = tronco.caprese(test_dataset)
tronco.plot(recon)
```
tronco.capri *tronco capri*

#### Description

Reconstruct a progression model using CAPRI algorithm

#### Usage

```
tronco.capri(data, command = "hc", regularization = c("bic", "aic"),
  do.boot = TRUE, nboot = 100, pvalue = 0.05, min.boot = 3,
 min.stat = TRUE, boot.seed = NULL, do.estimation = FALSE,
 silent = FALSE)
```
### Arguments

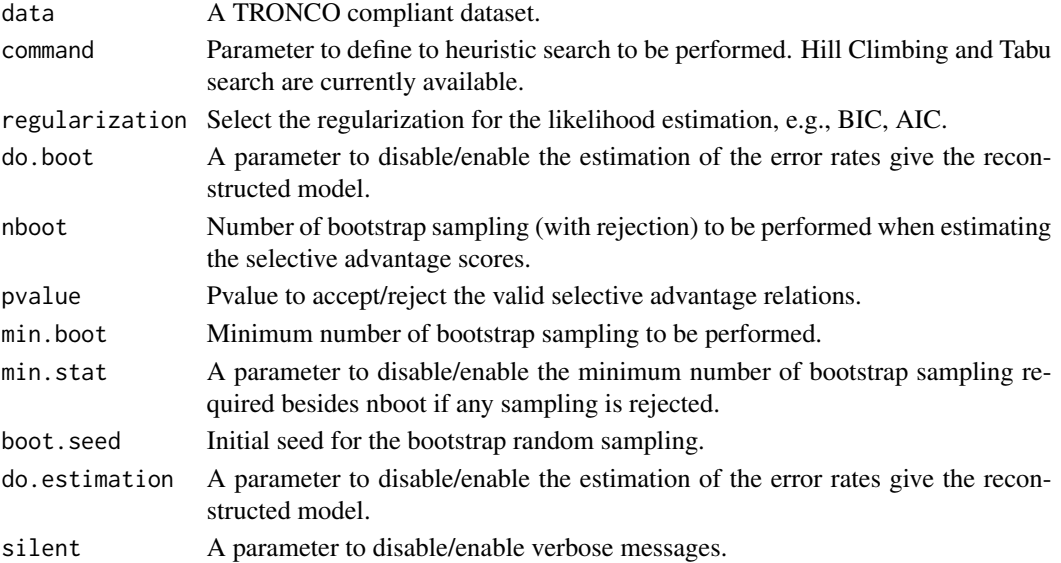

#### Value

A TRONCO compliant object with reconstructed model

```
data(test_dataset)
recon = tronco.capri(test_dataset)
tronco.plot(recon)
```
<span id="page-65-0"></span>

<span id="page-66-0"></span>tronco.plot *tronco.plot*

#### Description

Plots a progression model from a recostructed dataset

### Usage

```
tronco.plot(x, regularization = names(x$model), fontsize = NA, height = 2,
 width = 3, height.logic = 1, pf = FALSE, disconnected = FALSE,
 scale.nodes = NA, title = as.description(x), confidence = NA,
 p.min = x$parameters$pvalue, legend = TRUE, legend.cex = 1,
 edge.cex = 1, label.edge.size = NA, expand = TRUE, genes = NULL,
 relations.filter = NA, edge.color = "black", pathways.color = "Set1",
 file = NA, legend.pos = "bottom", pathways = NULL, 1wd = 3,
 annotate.sumple = NA, ...)
```
### Arguments

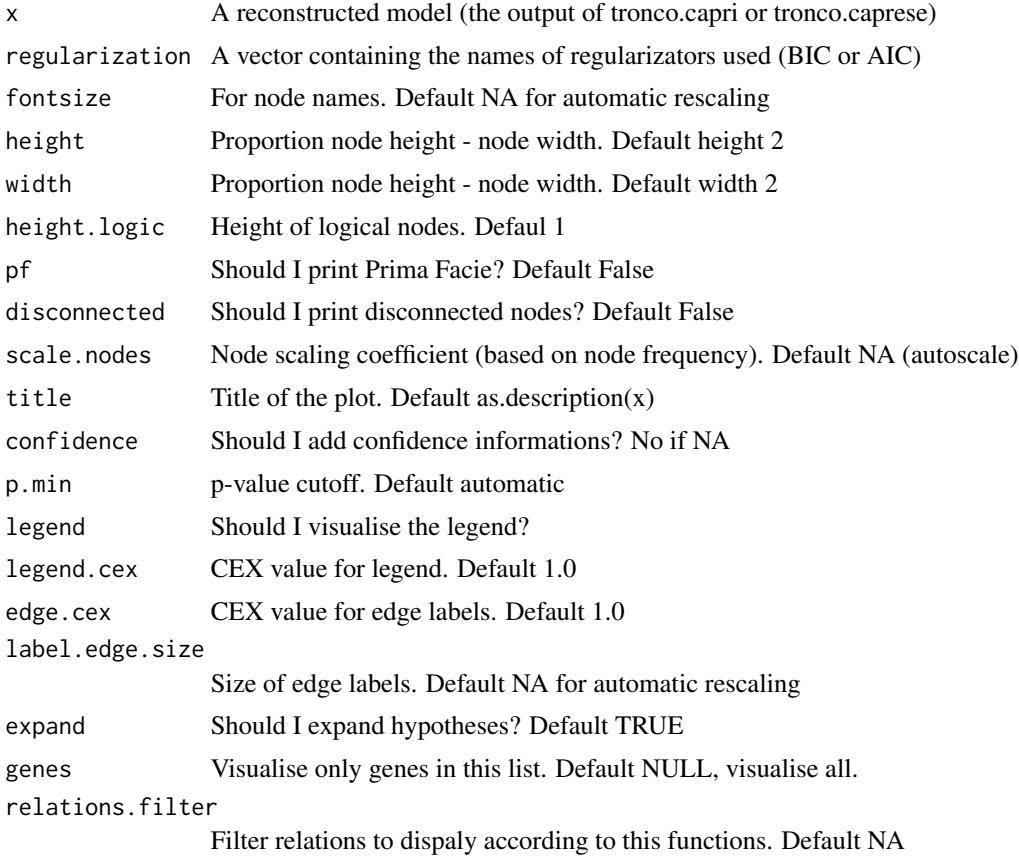

<span id="page-67-0"></span>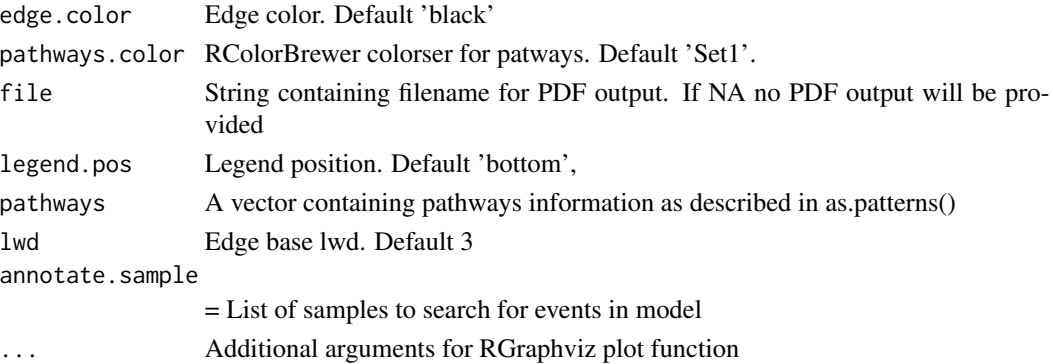

#### Value

Information about the reconstructed model

### Examples

data(test\_model) tronco.plot(test\_model)

which.samples *which.samples*

### Description

Return a list of samples with specified alteration

### Usage

which.samples(x, gene, type, neg = FALSE)

### Arguments

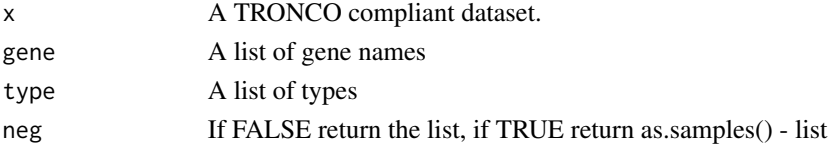

### Value

A list of sample

```
data(test_dataset)
which.samples(test_dataset, 'TET2', 'ins_del')
which.samples(test_dataset, 'TET2', 'ins_del', neg=TRUE)
```
<span id="page-68-0"></span>XOR *XOR*

### Description

XOR hypothesis

### Usage

XOR(...)

## Arguments

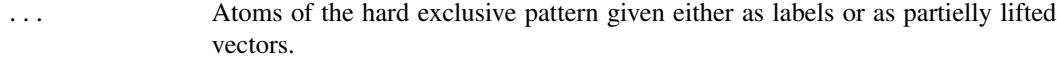

### Value

Vector to be added to the lifted genotype resolving the hard exclusive pattern

# <span id="page-69-0"></span>Index

aCML, [4](#page-3-0) AND, [5](#page-4-0) annotate.description, [5](#page-4-0) annotate.stages, [6](#page-5-0) as.adj.matrix, [6](#page-5-0) as.alterations, [7](#page-6-0) as.colors, [8](#page-7-0) as.conditional.probs, [8](#page-7-0) as.confidence, [9](#page-8-0) as.description, [9](#page-8-0) as.events, [10](#page-9-0) as.events.in.patterns, [11](#page-10-0) as.events.in.sample, [11](#page-10-0) as.events.test, [12](#page-11-0) as.gene, [12](#page-11-0) as.genes, [13](#page-12-0) as.genes.in.patterns, [13](#page-12-0) as.genotypes, [14](#page-13-0) as.genotypes.test, [15](#page-14-0) as.hypotheses, [15](#page-14-0) as.joint.probs, [16](#page-15-0) as.marginal.probs, [16](#page-15-0) as.models, [17](#page-16-0) as.pathway, [18](#page-17-0) as.patterns, [18](#page-17-0) as.samples, [19](#page-18-0) as.selective.advantage.relations, [19](#page-18-0) as.stages, [20](#page-19-0) as.stages.test, [21](#page-20-0) as.types, [21](#page-20-0) as.types.in.patterns, [22](#page-21-0) cbio.query, [22](#page-21-0) change.color, [23](#page-22-0) consolidate.data, [24](#page-23-0)

delete.event, [24](#page-23-0) delete.gene, [25](#page-24-0) delete.hypothesis, [25](#page-24-0) delete.model, [26](#page-25-0)

delete.pattern, [26](#page-25-0) delete.samples, [27](#page-26-0) delete.type, [28](#page-27-0) dist, *[52](#page-51-0)* duplicates, [28](#page-27-0)

ebind, [29](#page-28-0) enforce.numeric, [29](#page-28-0) enforce.string, [30](#page-29-0) events.selection, [30](#page-29-0) export.mutex, [31](#page-30-0) export.nbs.input, [32](#page-31-0) extract.MAF.HuGO.Entrez.map, [32](#page-31-0) genes.table.plot, [33](#page-32-0) genes.table.report, [33](#page-32-0) gistic, [34](#page-33-0) gpar, *[53](#page-52-0)* grid.text, *[53](#page-52-0)* has.duplicates, [34](#page-33-0) has.model, [35](#page-34-0) has.stages, [35](#page-34-0) hclust, *[52,](#page-51-0) [53](#page-52-0)* hypothesis.add, [36](#page-35-0) hypothesis.add.group, [36](#page-35-0) hypothesis.add.homologous, [37](#page-36-0)

import.genotypes, [38](#page-37-0) import.GISTIC, [38](#page-37-0) import.MAF, [39](#page-38-0) import.mutex.groups, [40](#page-39-0) intersect.datasets, [40](#page-39-0) is.compliant, [41](#page-40-0)

keysToNames, [41](#page-40-0)

maf, [42](#page-41-0) merge.events, [42](#page-41-0) merge.types, [43](#page-42-0) muts, [44](#page-43-0)

#### $I<sub>N</sub>$  in  $I<sub>1</sub>$  is  $I<sub>2</sub>$  in  $I<sub>3</sub>$  in  $I<sub>4</sub>$  in  $I<sub>5</sub>$  in  $I<sub>6</sub>$  in  $I<sub>7</sub>$  in  $I<sub>8</sub>$  in  $I<sub>9</sub>$  in  $I<sub>9</sub>$  in  $I<sub>9</sub>$  in  $I<sub>9</sub>$  in  $I<sub>9</sub>$  in  $I<sub>9</sub>$  in  $I<sub>9</sub>$  i

nevents , [44](#page-43-0) ngenes, [45](#page-44-0) nhypotheses , [45](#page-44-0) npatterns , [46](#page-45-0) nsamples , [46](#page-45-0) ntypes , [47](#page-46-0) oncoprint , [47](#page-46-0) oncoprint.cbio , [49](#page-48-0) OR , [49](#page-48-0) pathway.visualization , [50](#page-49-0) pheatmap , [51](#page-50-0) rank.recurrents, [55](#page-54-0) rename.gene, [56](#page-55-0) rename.type, [56](#page-55-0) samples.selection , [57](#page-56-0) sbind , [57](#page-56-0) show , [58](#page-57-0) sort.by.frequency , [58](#page-57-0) sprintf , *[53](#page-52-0)* ssplit , [59](#page-58-0) stage , [59](#page-58-0) TCGA.map.clinical.data, [60](#page-59-0) TCGA.multiple.samples, [60](#page-59-0) TCGA.remove.multiple.samples, [61](#page-60-0) TCGA.shorten.barcodes, [61](#page-60-0) test\_dataset , [62](#page-61-0) test\_dataset\_no\_hypos , [62](#page-61-0) test\_model , [63](#page-62-0) trim , [63](#page-62-0) TRONCO , [64](#page-63-0) TRONCO-package *(*TRONCO *)* , [64](#page-63-0) tronco.bootstrap , [64](#page-63-0) tronco.caprese , [65](#page-64-0) tronco.capri , [66](#page-65-0) tronco.plot , [67](#page-66-0) which.samples, [68](#page-67-0)

XOR , [69](#page-68-0)